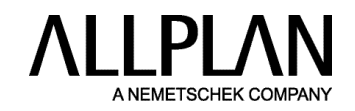

## **BENUTZERRECHTE** Allplan Bimplus

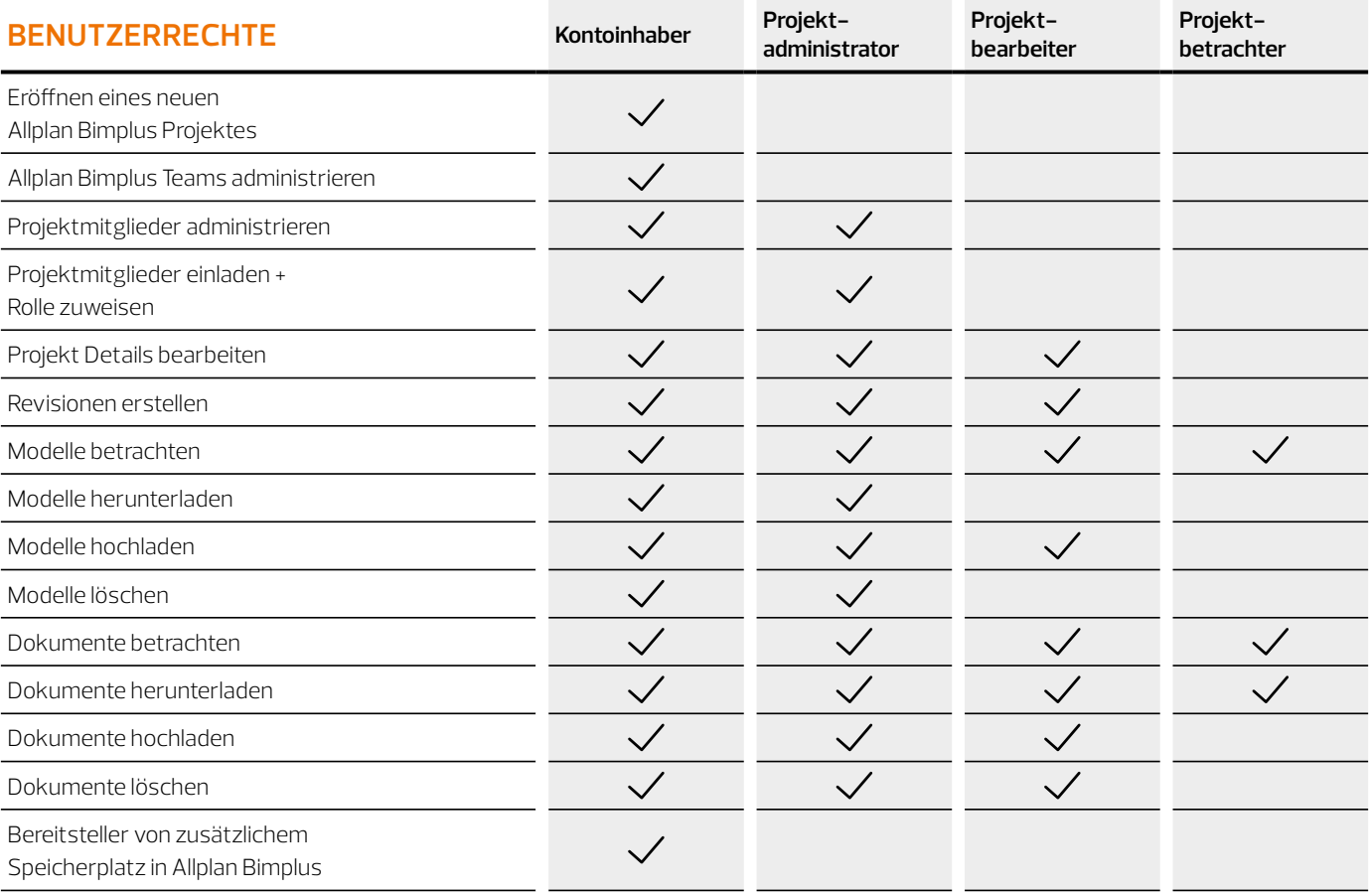

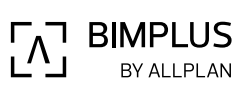

© 10.2021 ALLPLAN GmbH, Munich, Germany

© 10.2021 ALL PLAN GmbH, Munich, Germany

**Aktuelle Systemvoraussetzungen unter allplan.com/info/sysinfo**